# **"TESLANOL"**

#### AEROZOLE DLA ELEKTRONIKI, AUTOMATYKI PRZEMYSŁOWEJ i MECHANIKI **PRECYZYJNEJ**

# **Z GALVANO CYNK**

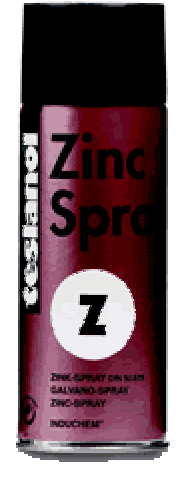

Przeznaczony do renowacji uszkodzonych powierzchni cynkowych, gruntowania stalowych konstrukcji wodnych i przedmiotów narażonych na wpływ warunków atmosferycznych. Nadaje się do zabezpieczania nowych odwiertów, zgrzewów punktowych i spawów. Stosowany jako ochrona przeciwko działaniu wielu żrącym gazom i kwasom. Tworzy powierzchnię ochronną składającą się w 95% z cynku i 5% z żywicy syntetycznej. Cynk zapewnia metalom ochronę katodową. Charakteryzuje sie doskonała przyczepnościa do wszystkich metali,

dużą odpornością na sól i wodę morską. Jest dobrym przewodnikiem elektryczności. Przed każdym użyciem należy mocno potrząsać przez ok. 30 sekund. Zabezpieczane powierzchnie należy odrdzewić i odtłuścić. Nakładanie bezpośrednie (bez warstwy podkładowej) z odległości 25-35 cm. Szybkoschnący, w przypadku nakładania kilku warstw należy zachować przerwę na schnięcie 5-8 minut. Oszczędny w użyciu, już jednokrotne nałożenie zapewnia kryjącą warstwe ochronna.

## Po każdym użyciu odwrócić pojemnik i na krótko przycisnąć zawór. Nie zawiera freonu.

OSTRZEŻENIE! Pojemnik pod ciśnieniem. Zawiera gaz łatwopalny. Nie pryskać w kierunku lub w pobliżu otwartego ognia, żarzącego się materiału i iskrzących urządzeń elektrycznych. Nie stosować pod napieciem elektrycznym. Chronić przed światłem słonecznym, nie dopuszczać do nagrzania powyżej 50°C. Pojemnika nie przekłuwać i nie wrzucać do ognia. Nie palić tytoniu podczas spryskiwania. Chronić dzieci przed dostępem do wyrobu i wdychaniem lotnych składników.

## SWW 0541-14, PZH Nr 6 / B - 1506 / 94